## 如何为仪表板添加动态效果

## 视频要点

视频为您介绍如何在仪表板中添加动态效果。

## 学习视频

您的浏览器不支持播放此视频。

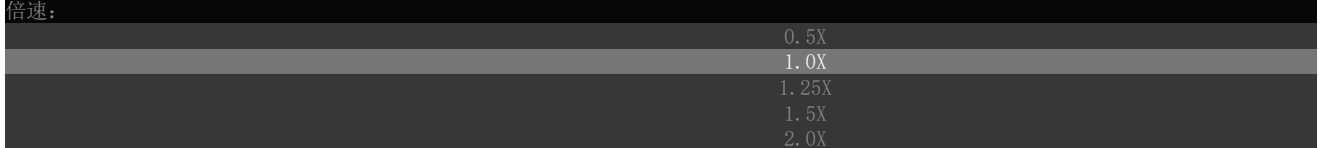